## **オンラインおでかけストラーダを利用する**

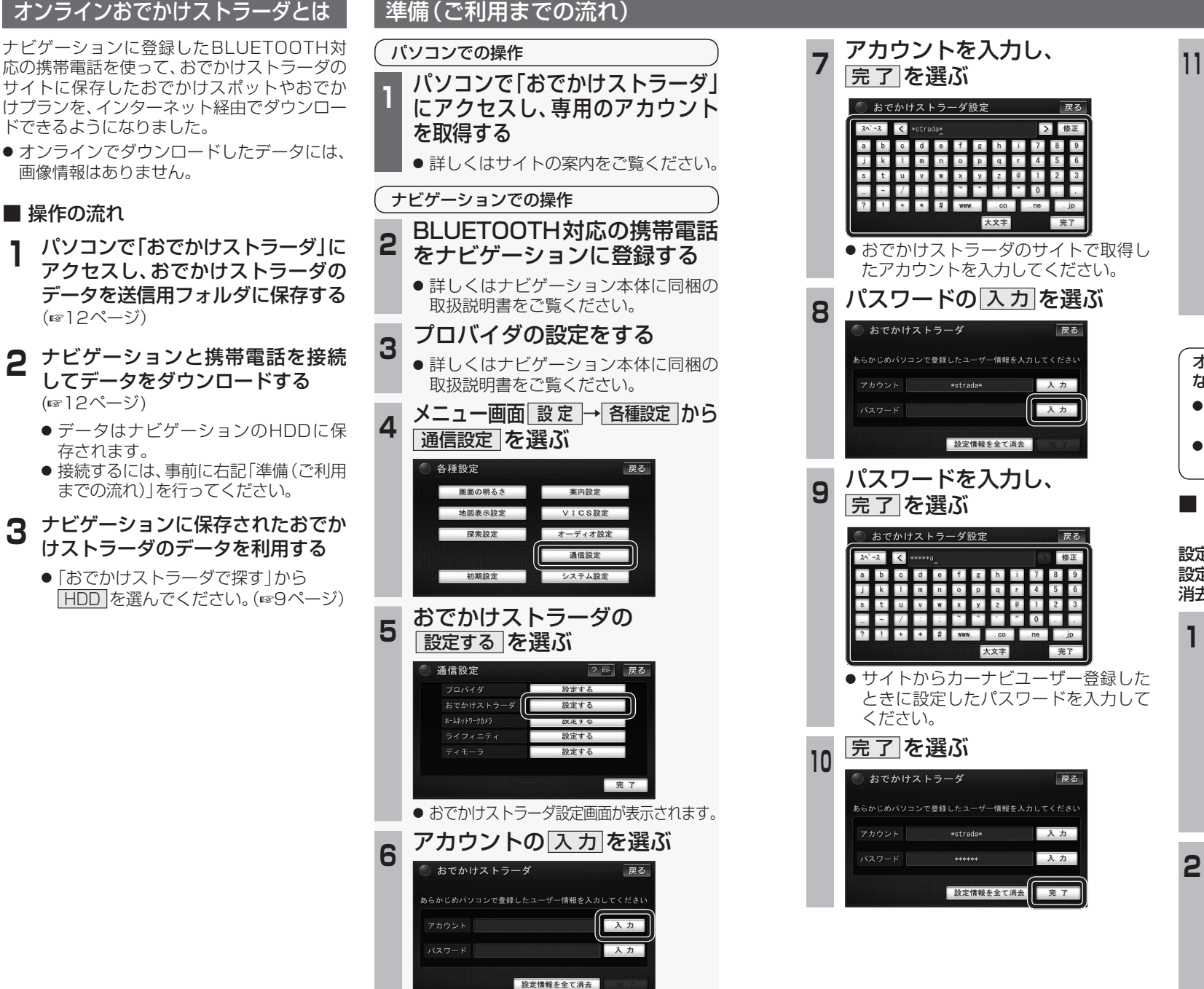

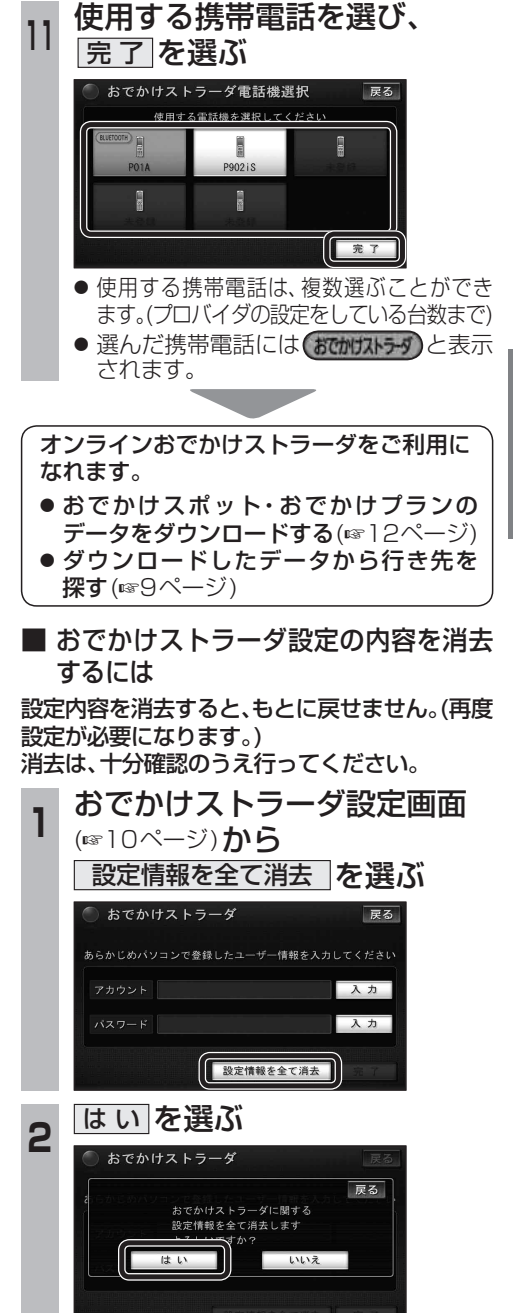